# GDB QUICK REFERENCE GDB Version 4

### Essential Commands

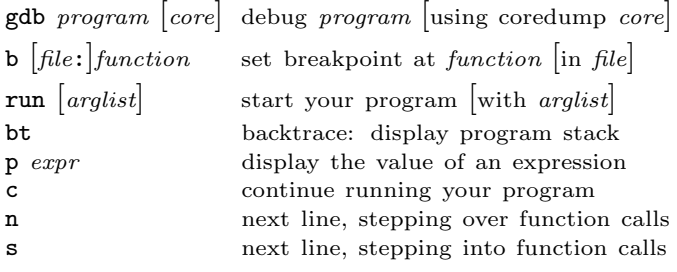

### Starting GDB

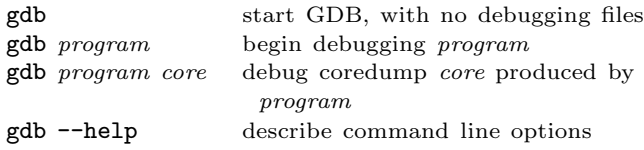

### Stopping GDB

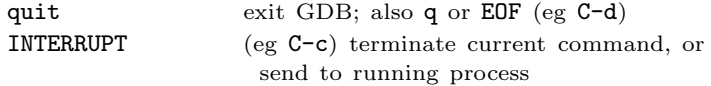

### Getting Help

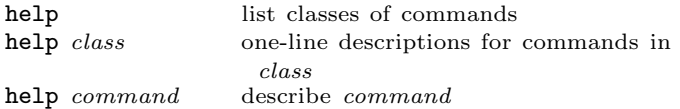

### Executing your Program

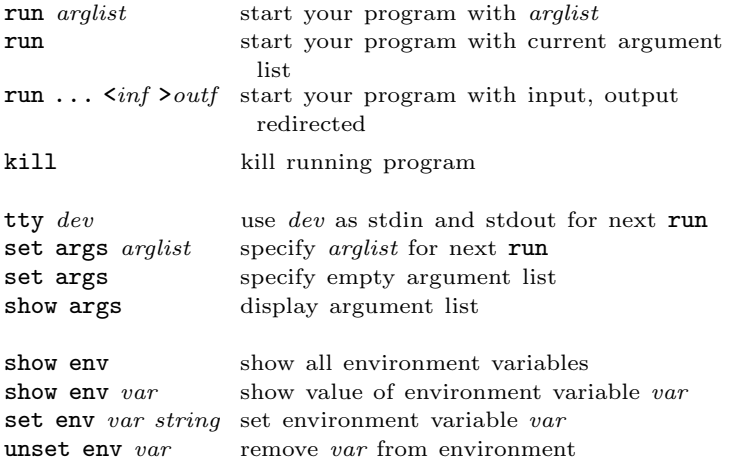

#### Shell Commands

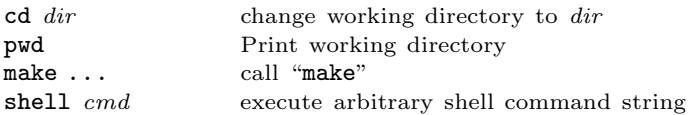

[ ] surround optional arguments . . . show one or more arguments

# Breakpoints and Watchpoints

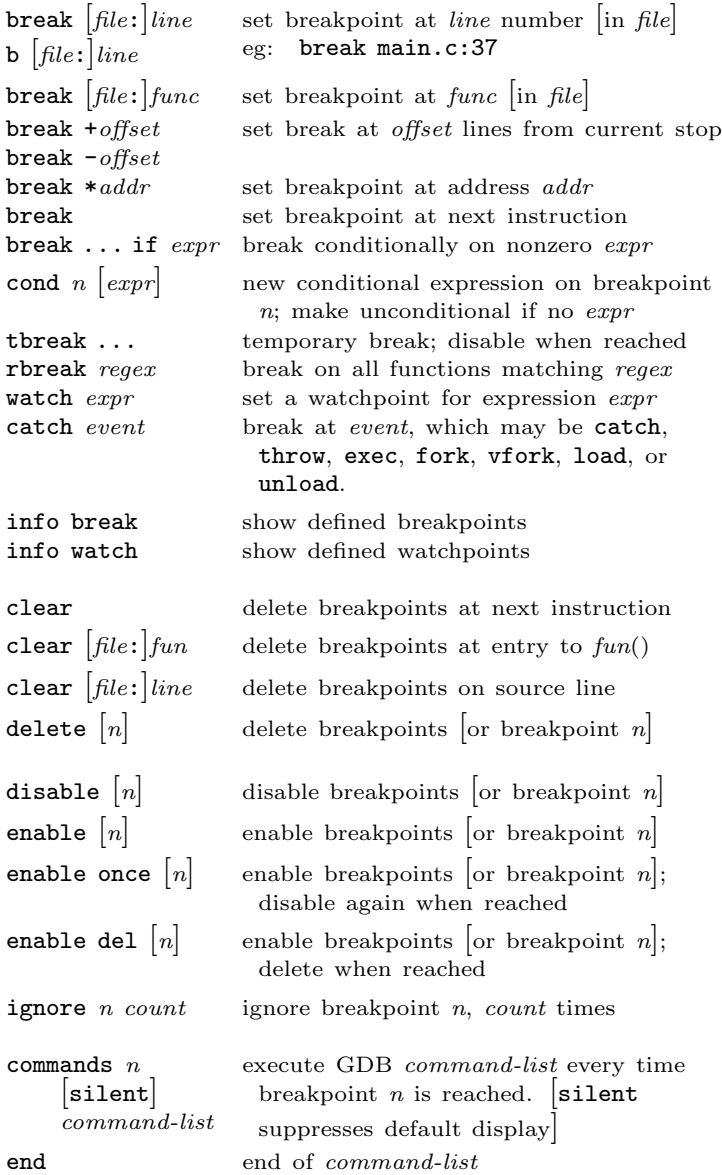

#### Program Stack

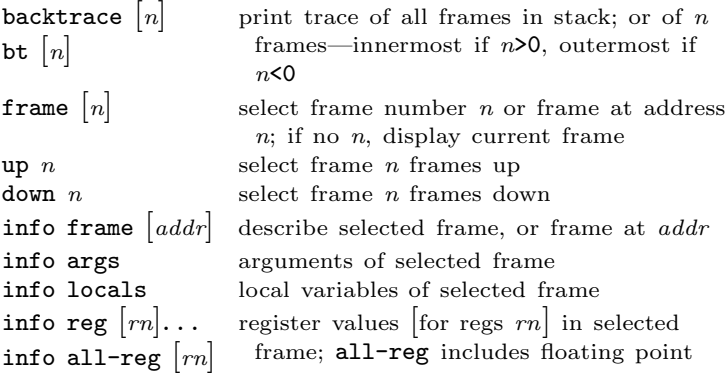

# Execution Control

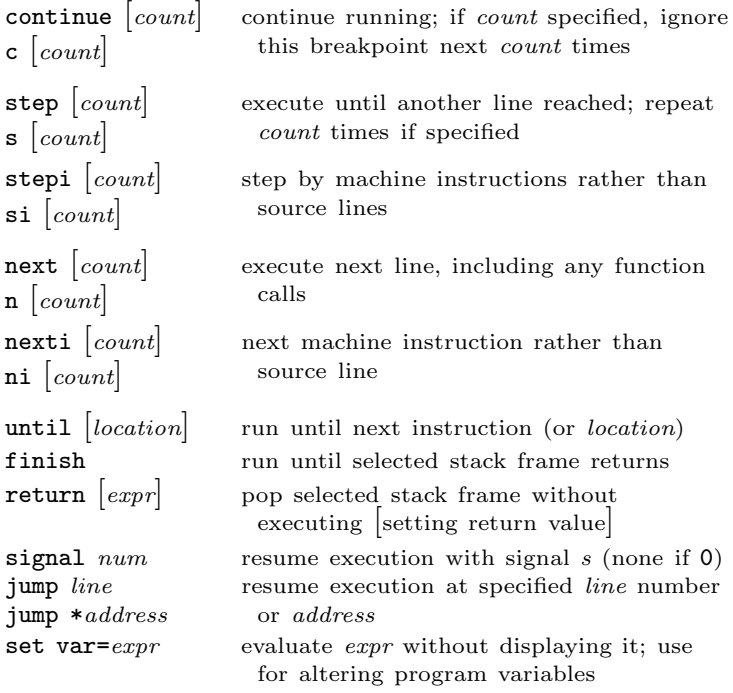

## Display

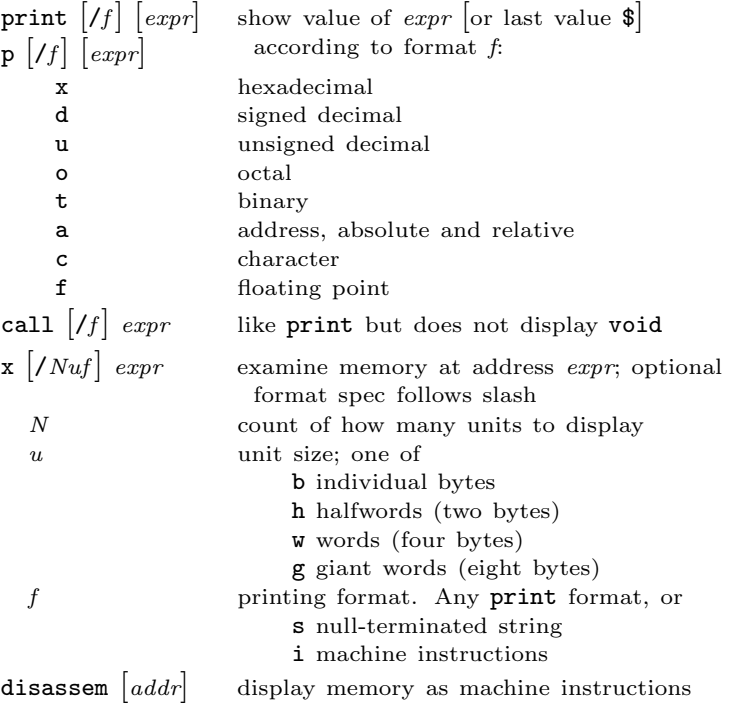

#### Automatic Display

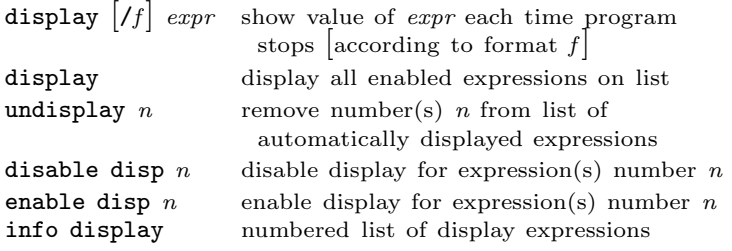

## Expressions

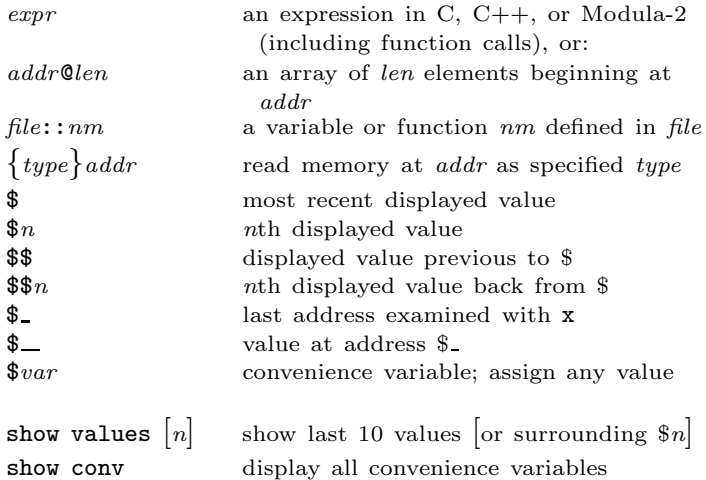

## Symbol Table

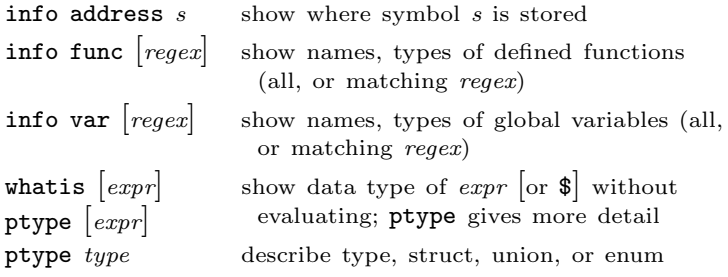

### GDB Scripts

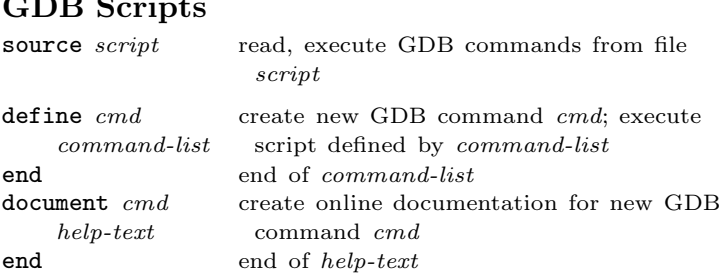

## Signals

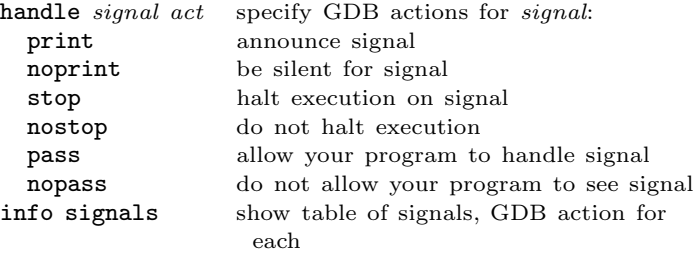

## Debugging Targets

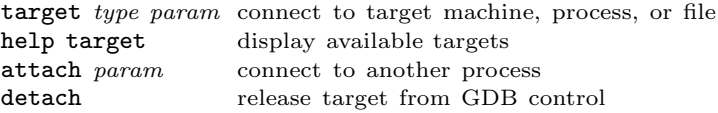

### Controlling GDB

set param value set one of GDB's internal parameters show param display current setting of parameter Parameters understood by set and show: complaint limit number of messages on unusual symbols

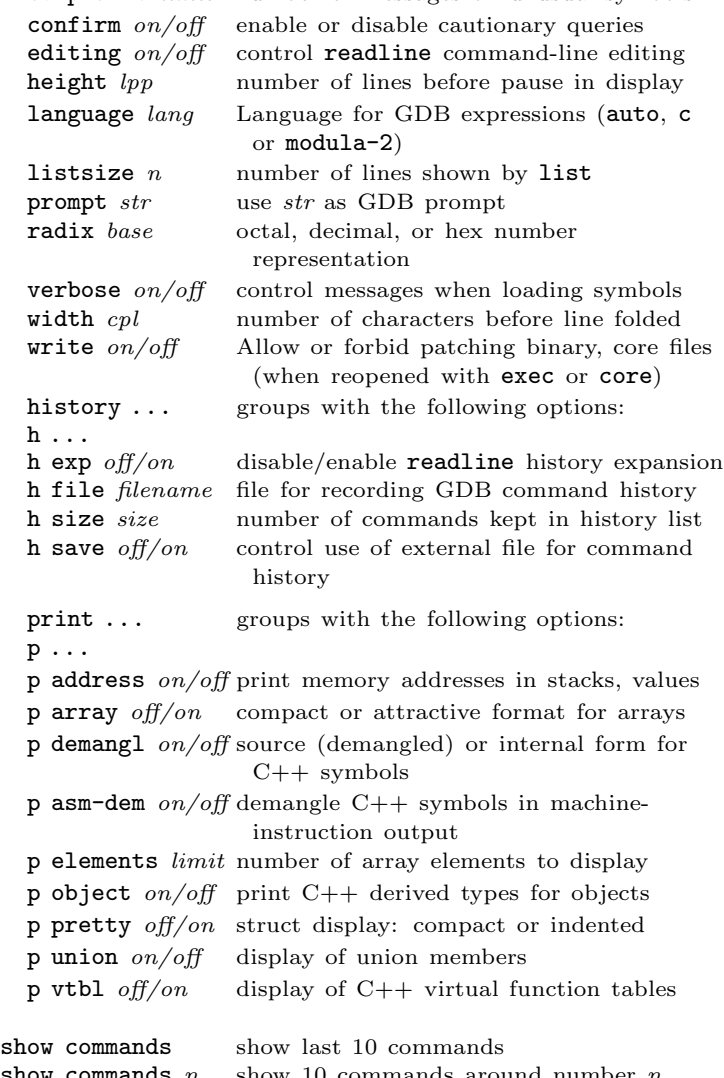

show commands  $n$  show 10 commands around number  $n$ show commands + show next 10 commands

### Working Files

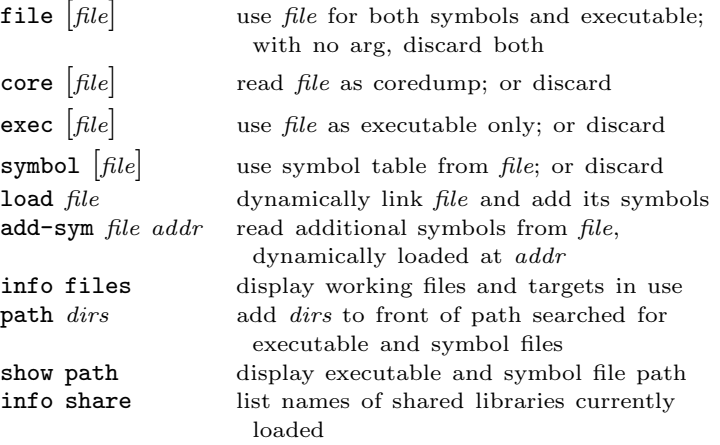

#### Source Files

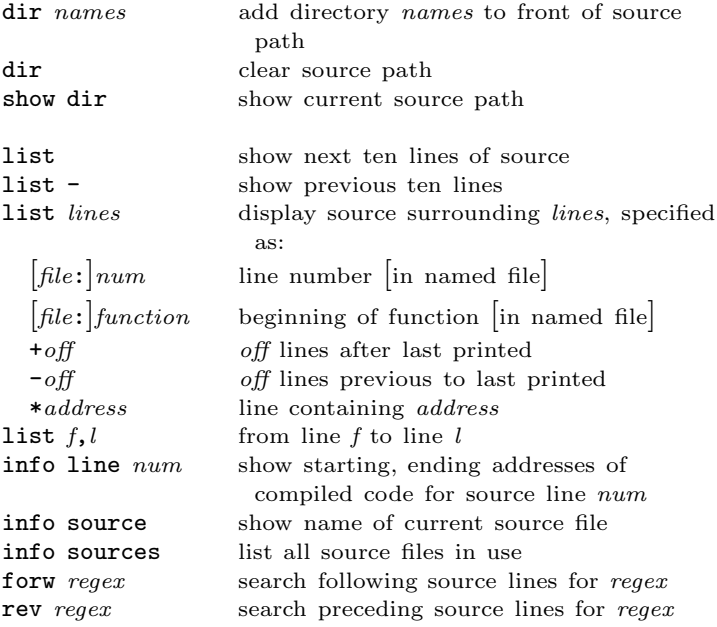

### GDB under GNU Emacs

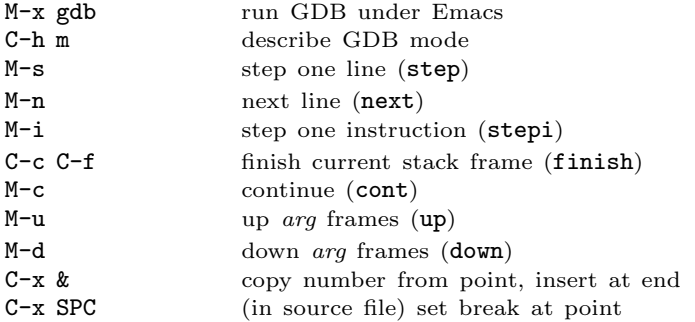

#### GDB License

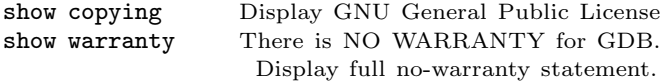

Copyright  $\bigcirc$  1991, '92, '93, '98 Free Software Foundation, Inc. Roland H. Pesch

The author assumes no responsibility for any errors on this card.

This card may be freely distributed under the terms of the GNU General Public License.

Please contribute to development of this card by annotating it. Improvements can be sent to bug-gdb@gnu.org.

GDB itself is free software; you are welcome to distribute copies of it under the terms of the GNU General Public License. There is absolutely no warranty for GDB.